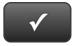

## **QUICKBOOKS CASE 10 QUICK CHECK**

NAME:

## **Instructions:**

- 1. CHECK OFF THE ITEMS YOU COMPLETED.
- 2. TURN IN THIS PAGE WITH YOUR PRINTOUTS.

Ask your instructor if you should Go Digital (Excel\* or PDF) or use paper printouts.

| QB | CASE | 1 | 0 |
|----|------|---|---|
|----|------|---|---|

| * | Customer List |
|---|---------------|
| * | Vendor List   |
| * | Item List     |

- Chart of Accounts
- □ \* Trial Balance
- □ \* Opening Adjusted Trial Balance
- Invoices
- Purchase Orders
- Checks
- **Deposit Summaries**
- □ \* Deposit Detail
- □ \* Check Detail
- □ \* Trial Balance
- □ \* Adjusting Entries
- □ \* Adjusted Trial Balance
- □ \* General Ledger
- □ \* Profit & Loss
- □ \* Balance Sheet
- □ \* Statement of Cash Flows
- $\square$  \* Accounts Receivable Aging Summary
- Financial Statement Discussion Questions
- **Analysis and Recommendations**

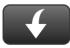

Download Go Digital Excel templates at www.My-QuickBooks.com.